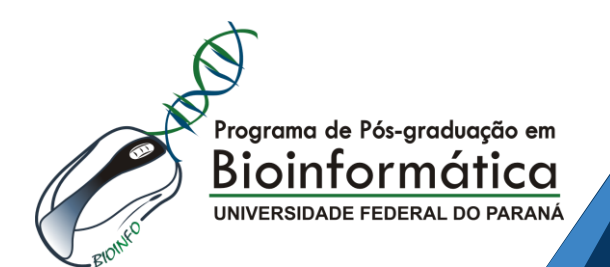

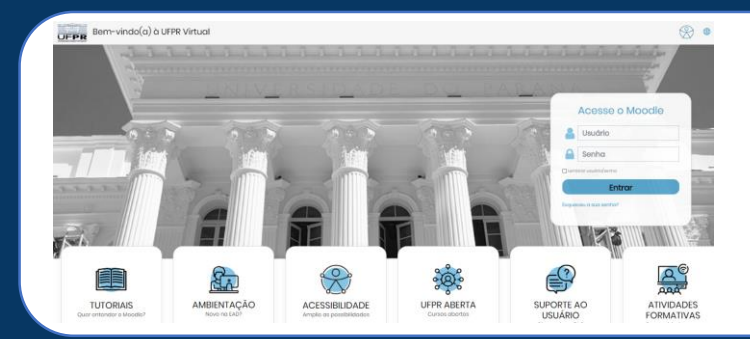

#### <https://ufprvirtual.ufpr.br/>

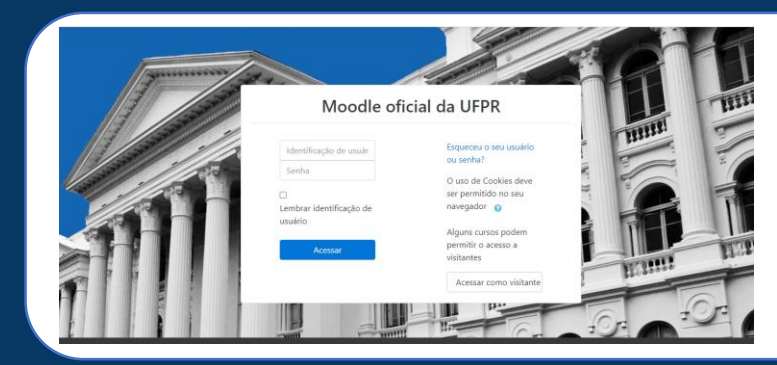

#### <https://ava.ufpr.br/>

### Prof. Dr. DIEVAL GUIZELINI Prof. Dr. MARIO DE P SOARES FILHO Profª Drª SANDRAMARA S K DE PAULA SOARES

Moodle

na UFPR

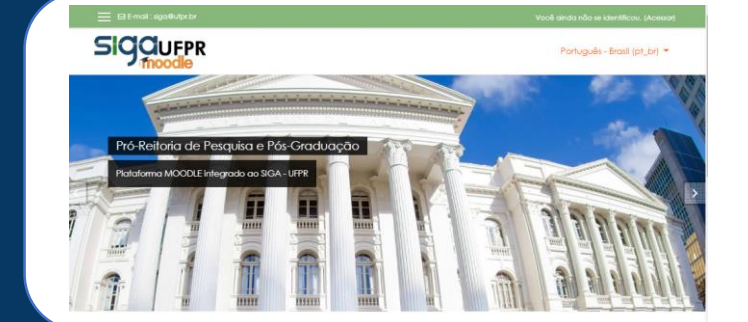

[ww.prppg.ufpr.br/moodle/](http://www.prppg.ufpr.br/moodle/)

<https://www.bioinfo.ufpr.br/moodle/>

### **Vamos acessar o moodle?**

1ª Enquete:

### **https://www.bioinfo.ufpr.br/moodle/**

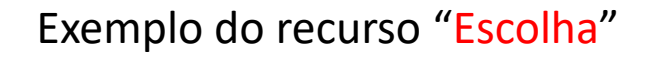

### **Vamos acessar o moodle?**

## **https://www.bioinfo.ufpr.br/moodle/**

1ª Enquete: Você já teve contato com qual desses professores?

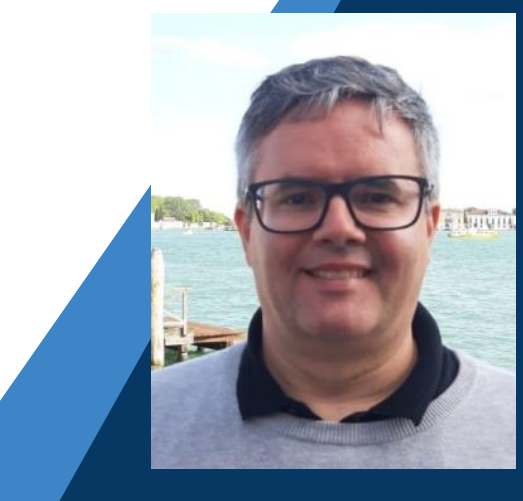

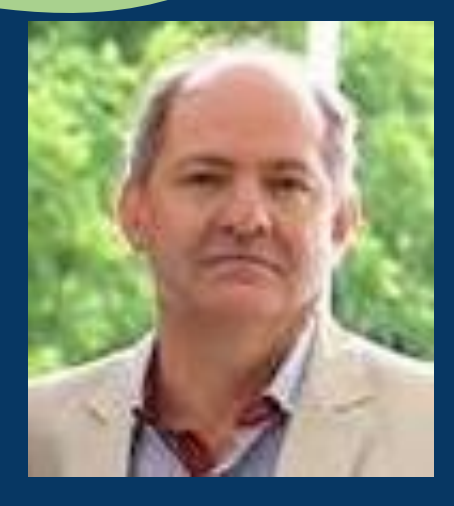

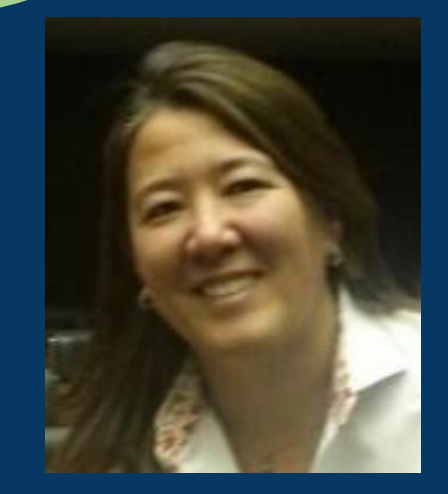

Dieval **Mario Sandramara** Mario Sandramara

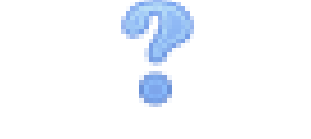

Exemplo do recurso "Escolha"

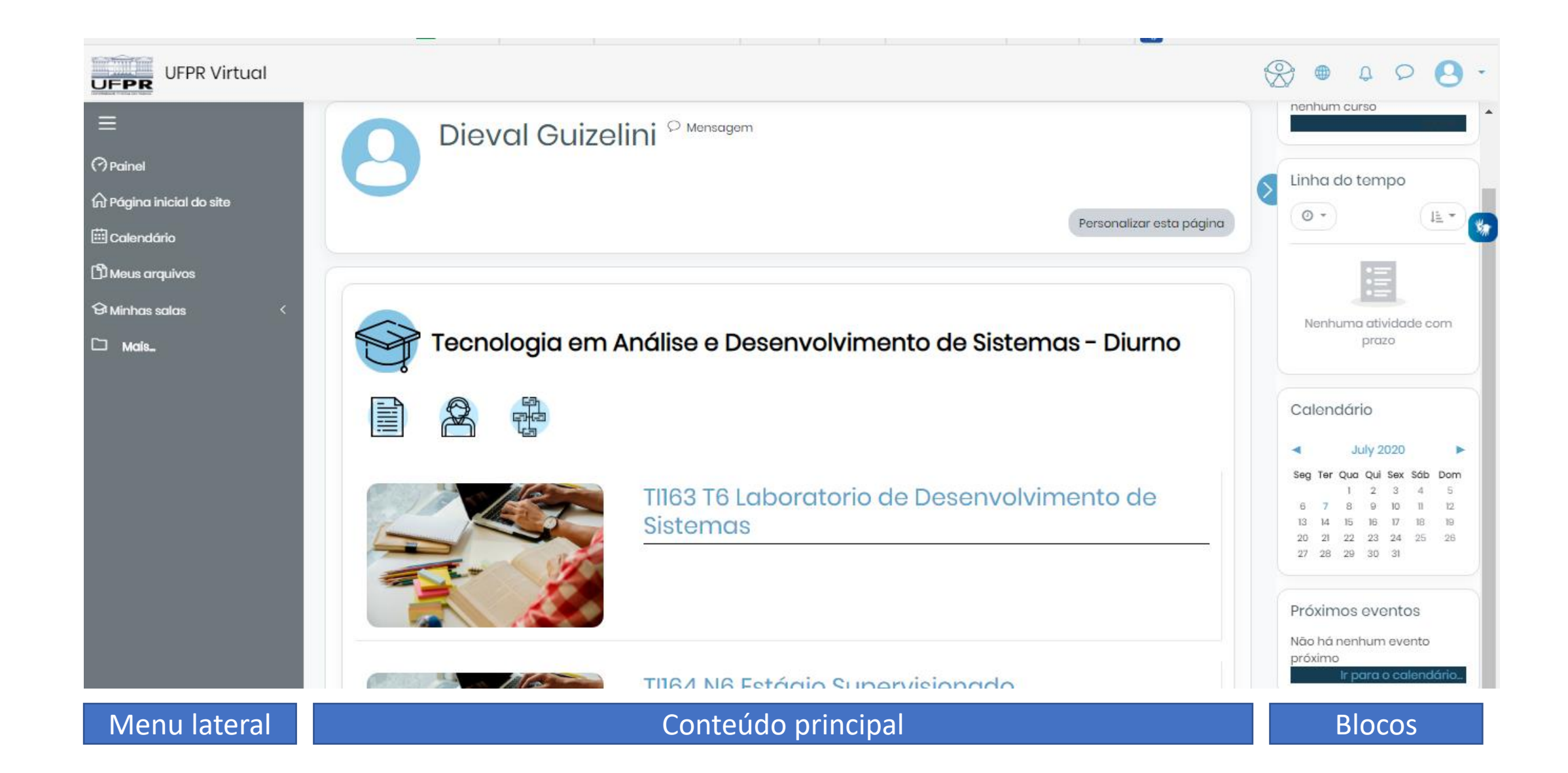

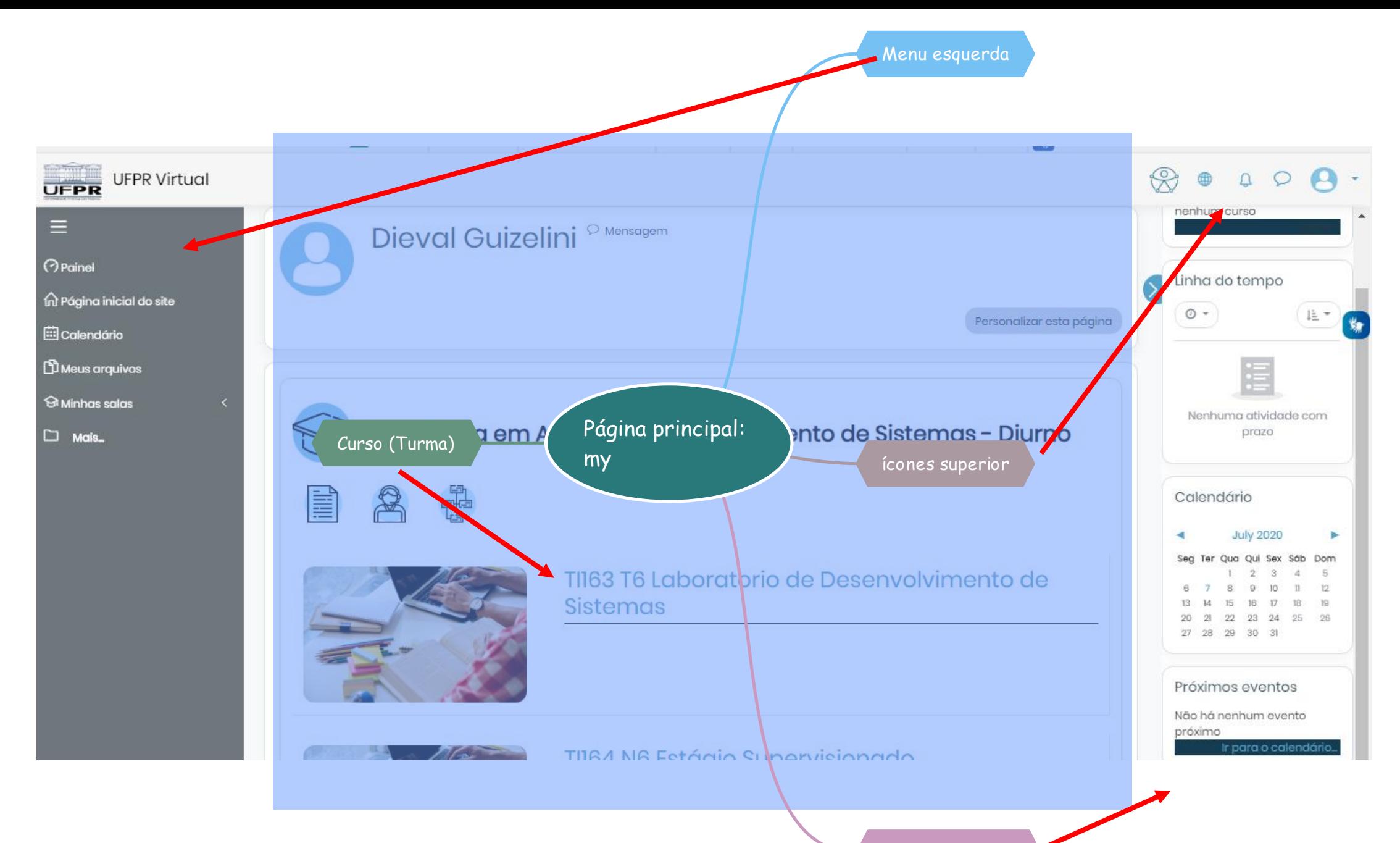

Barra da direita

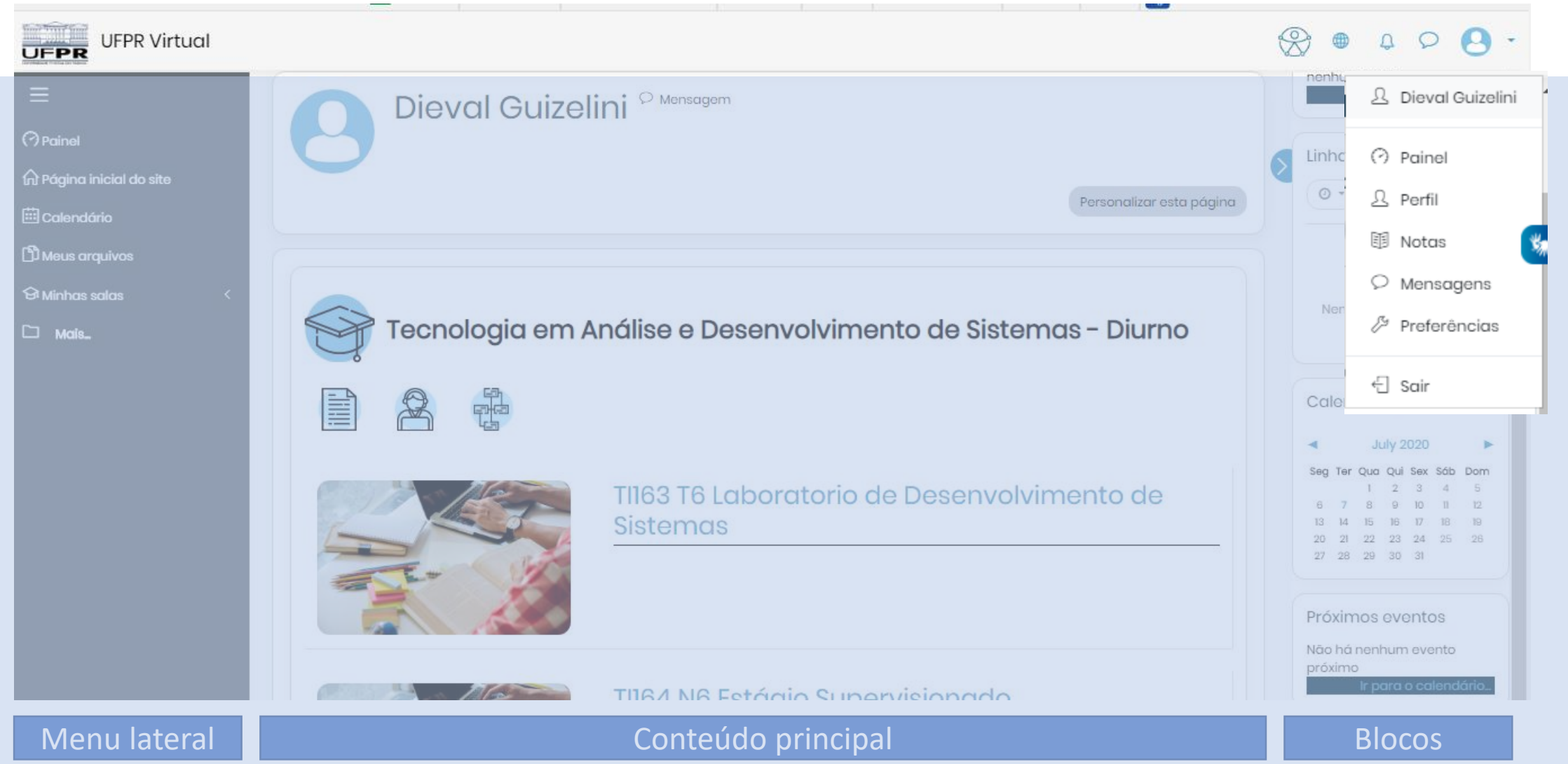

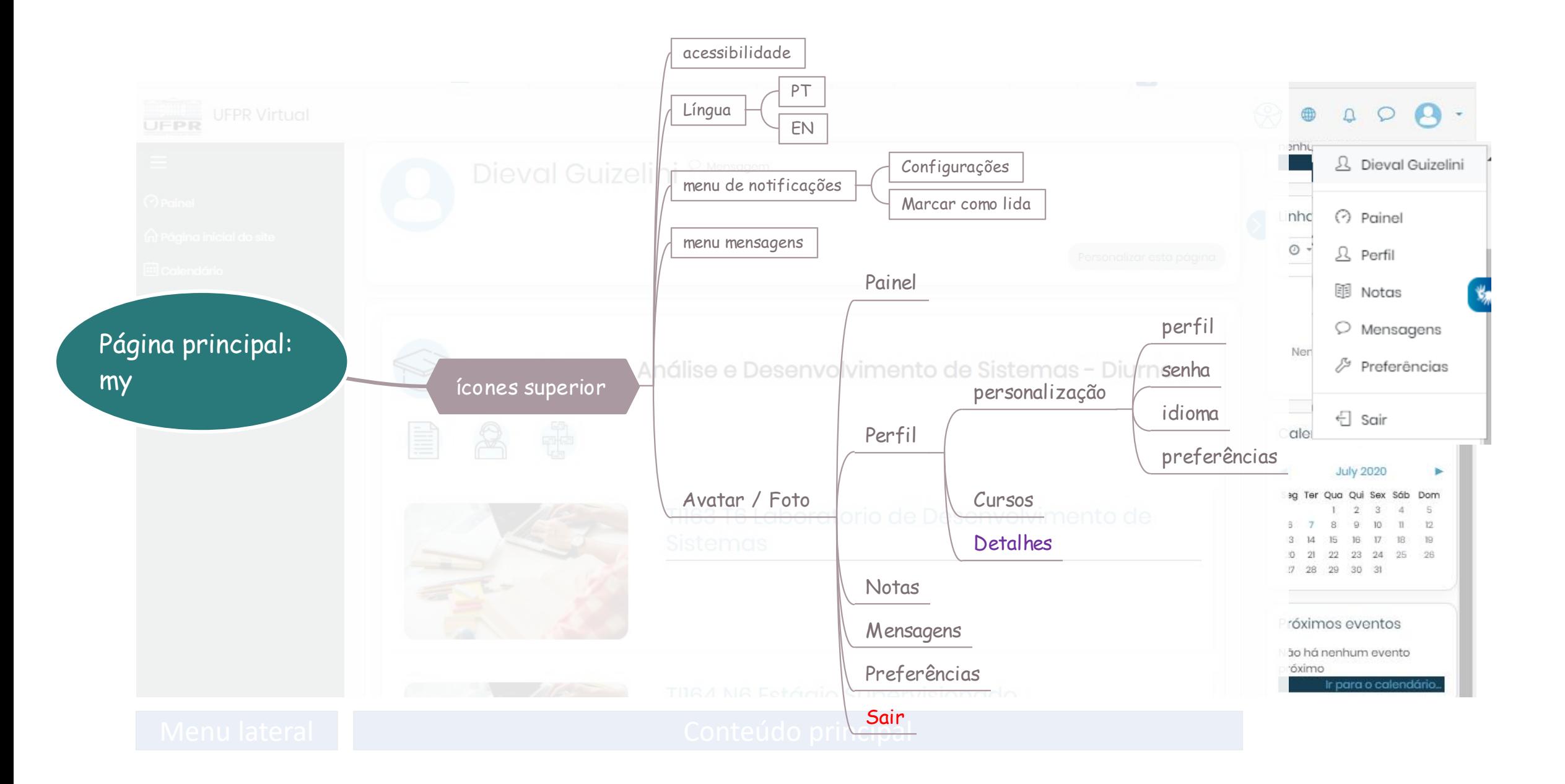

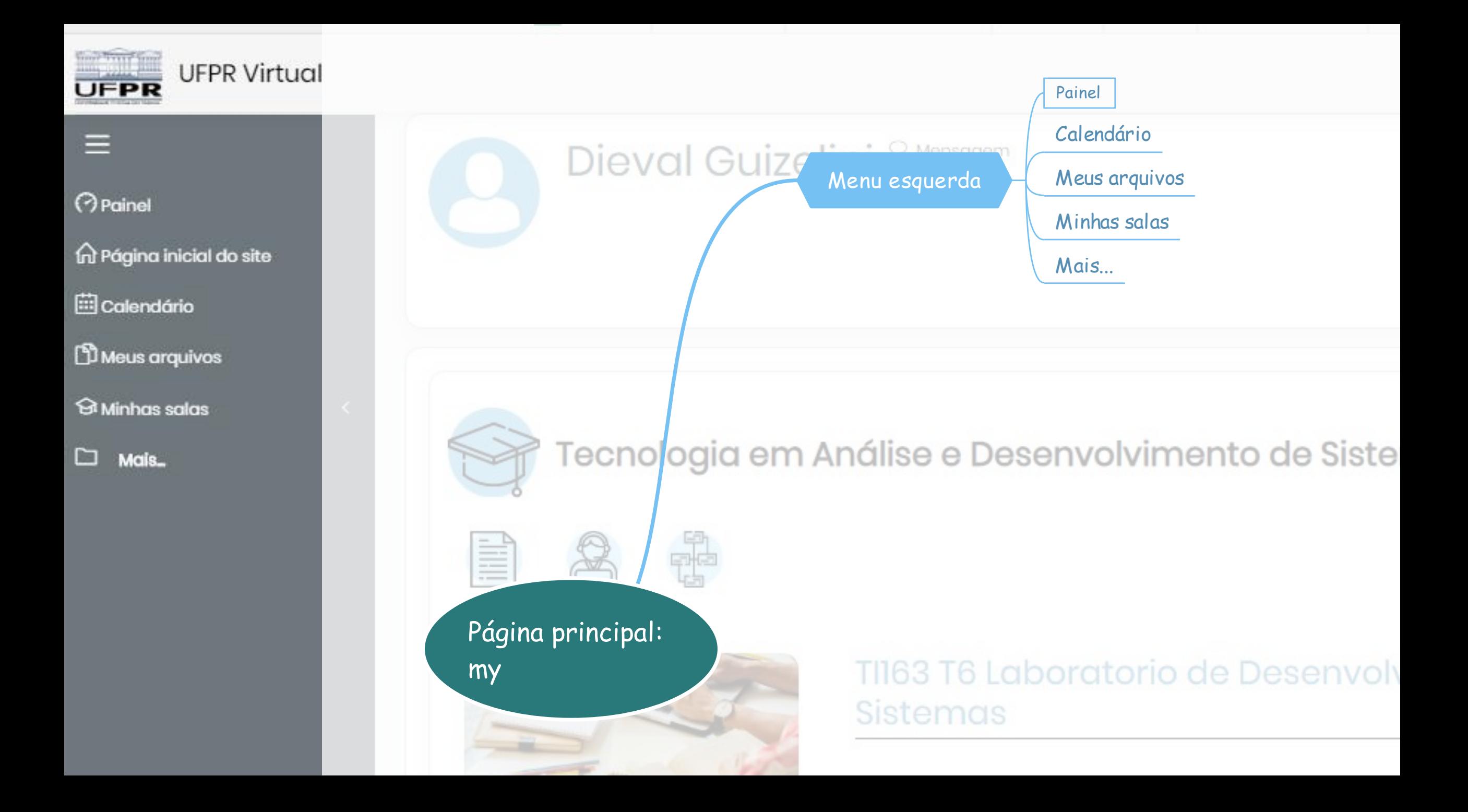

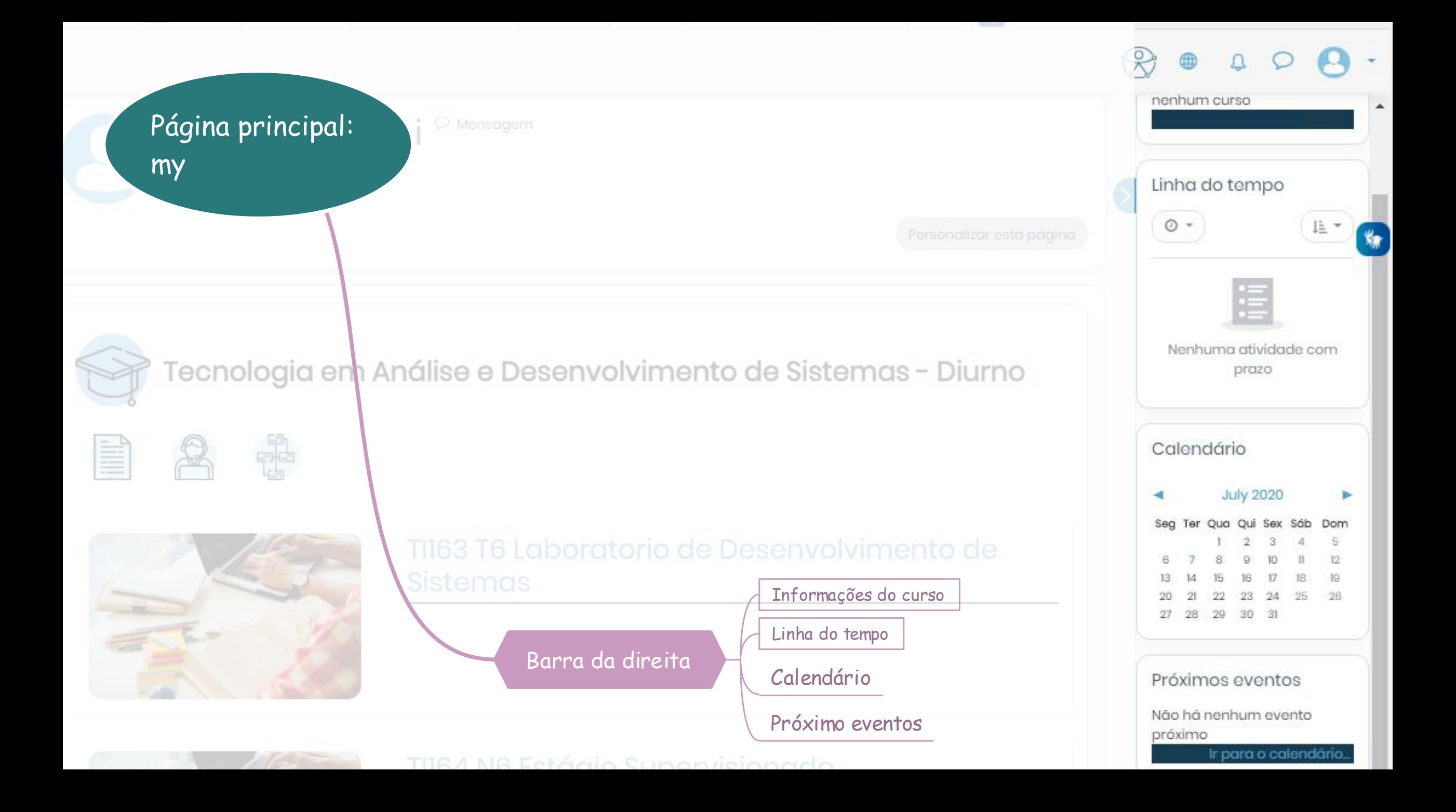

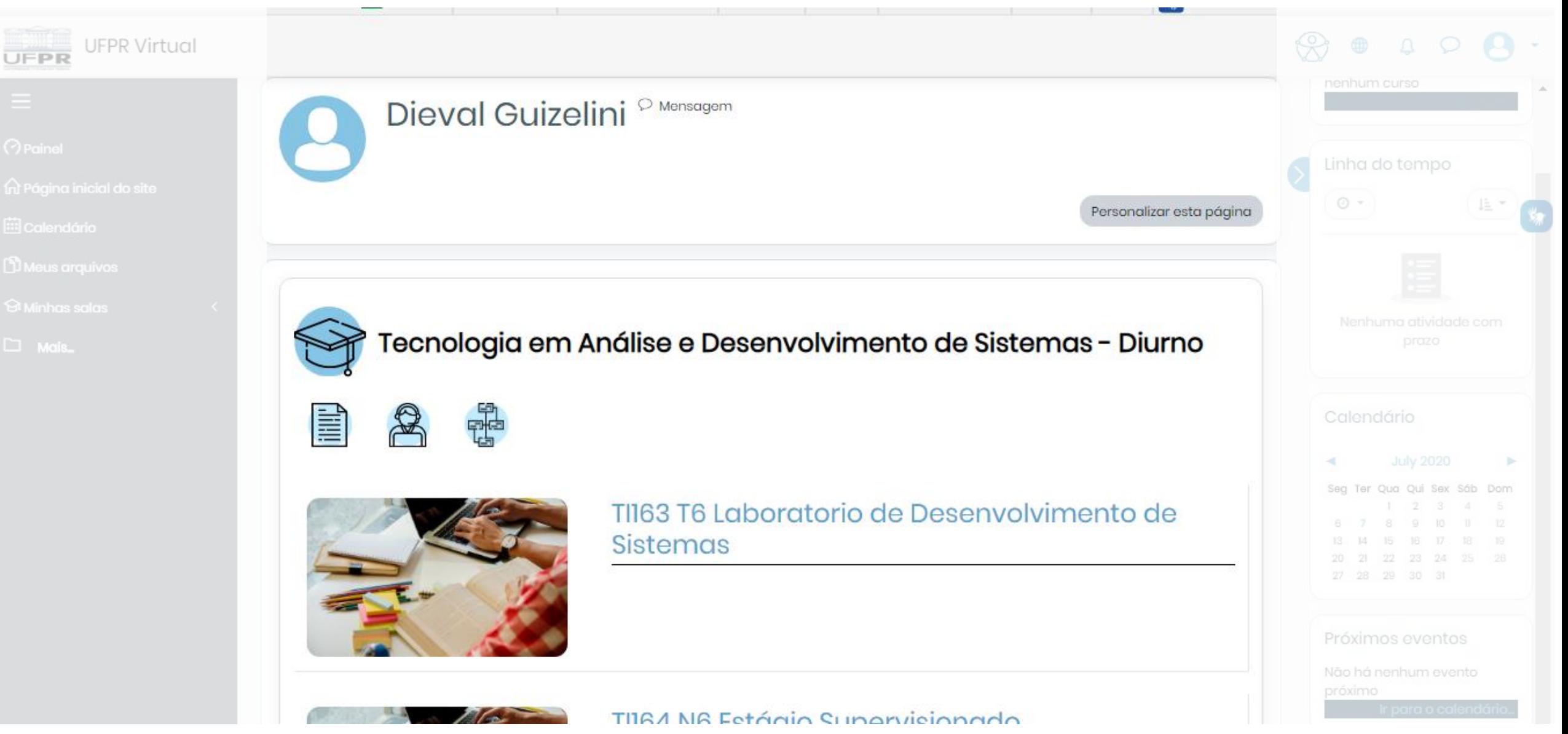

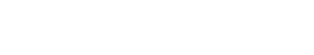

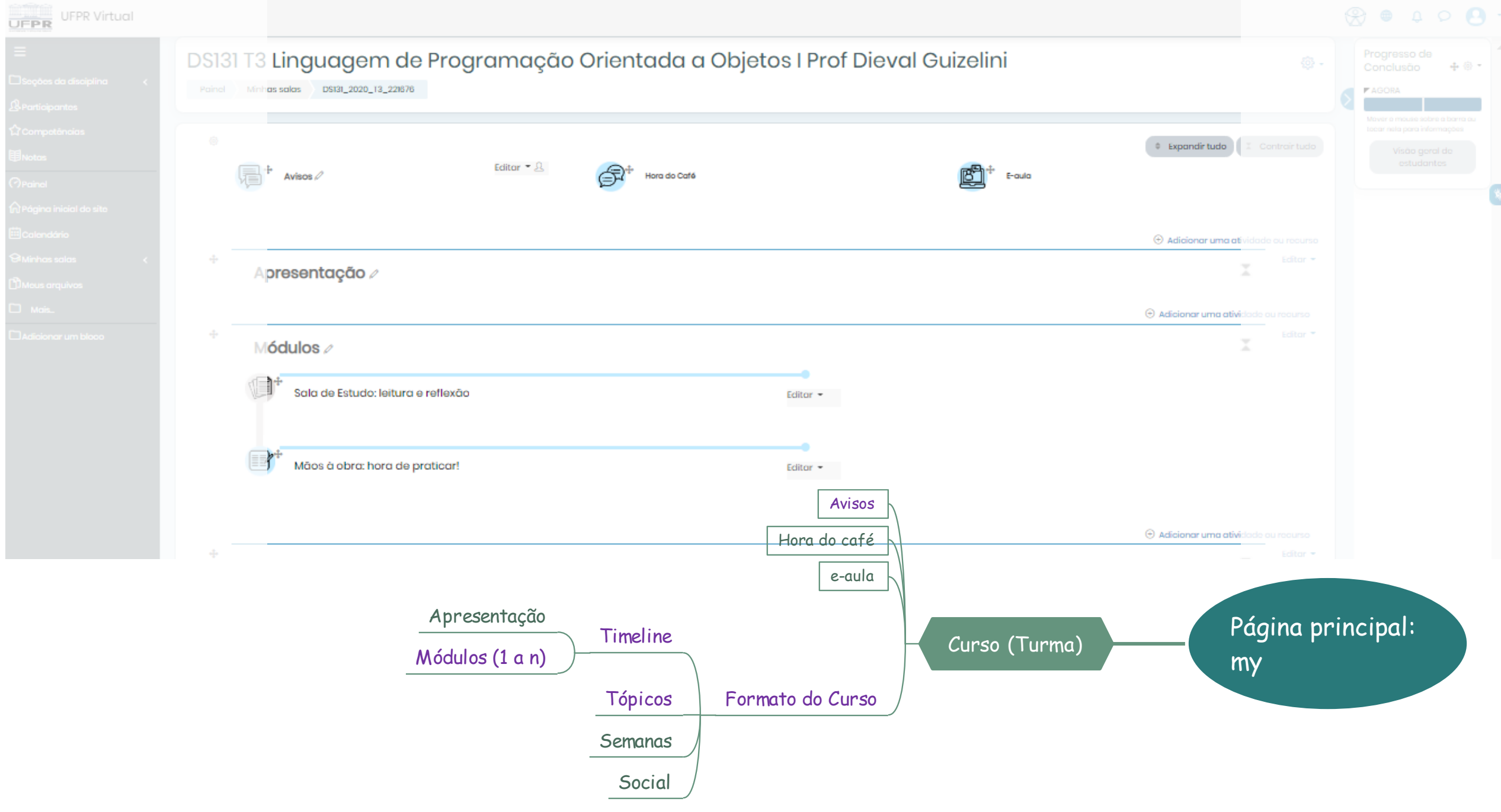

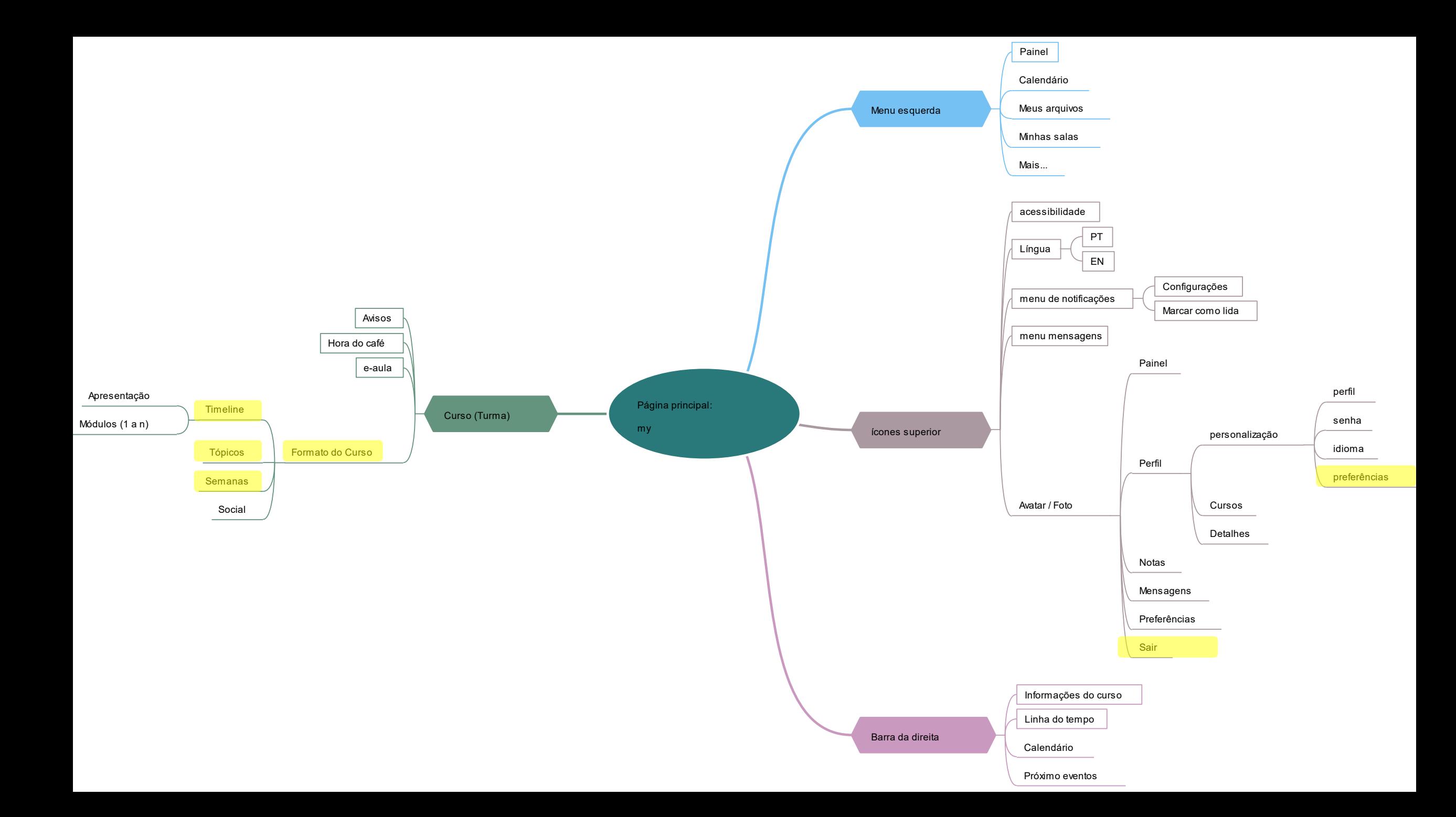

☆ ◎ ★ 可!

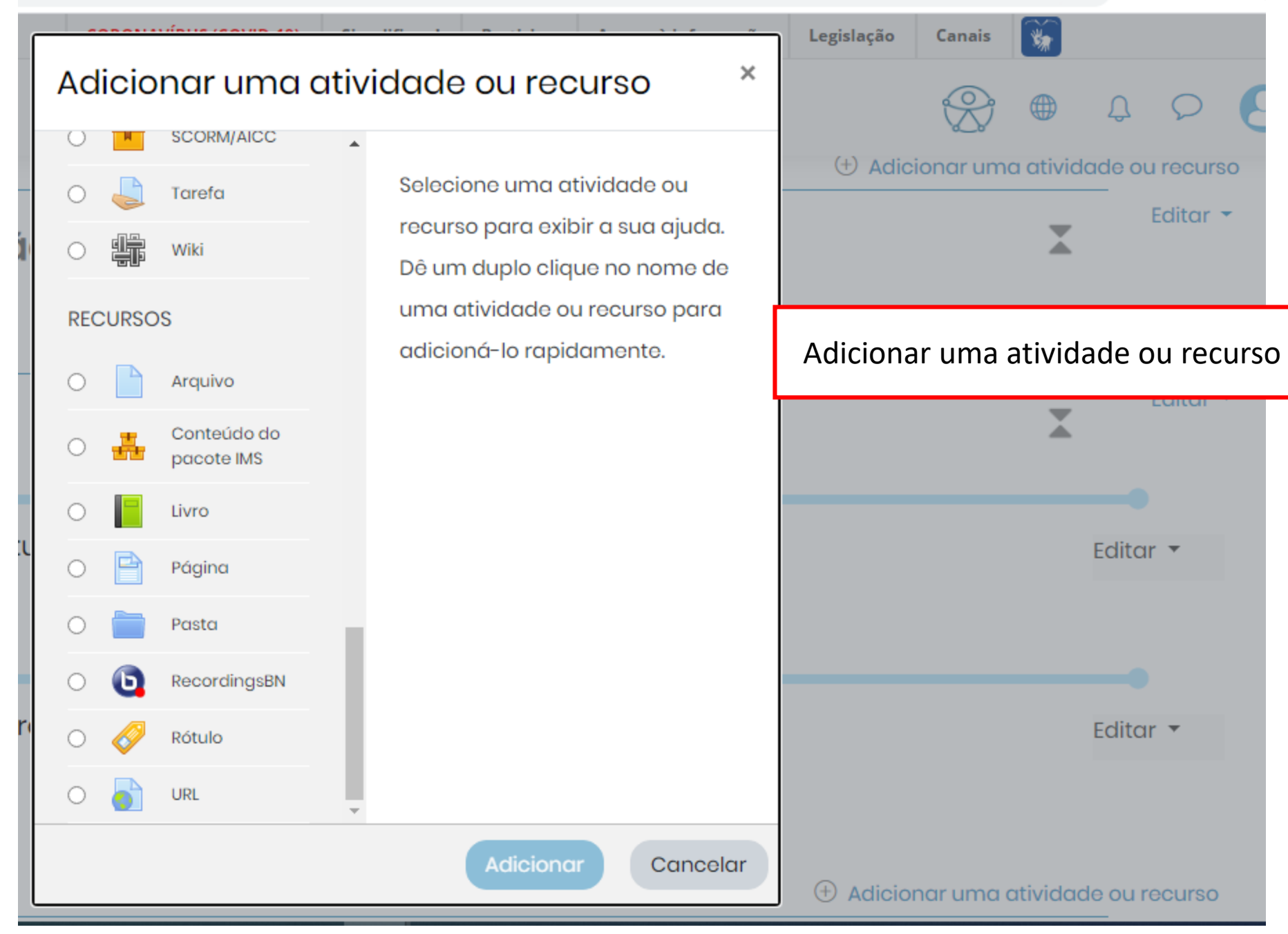

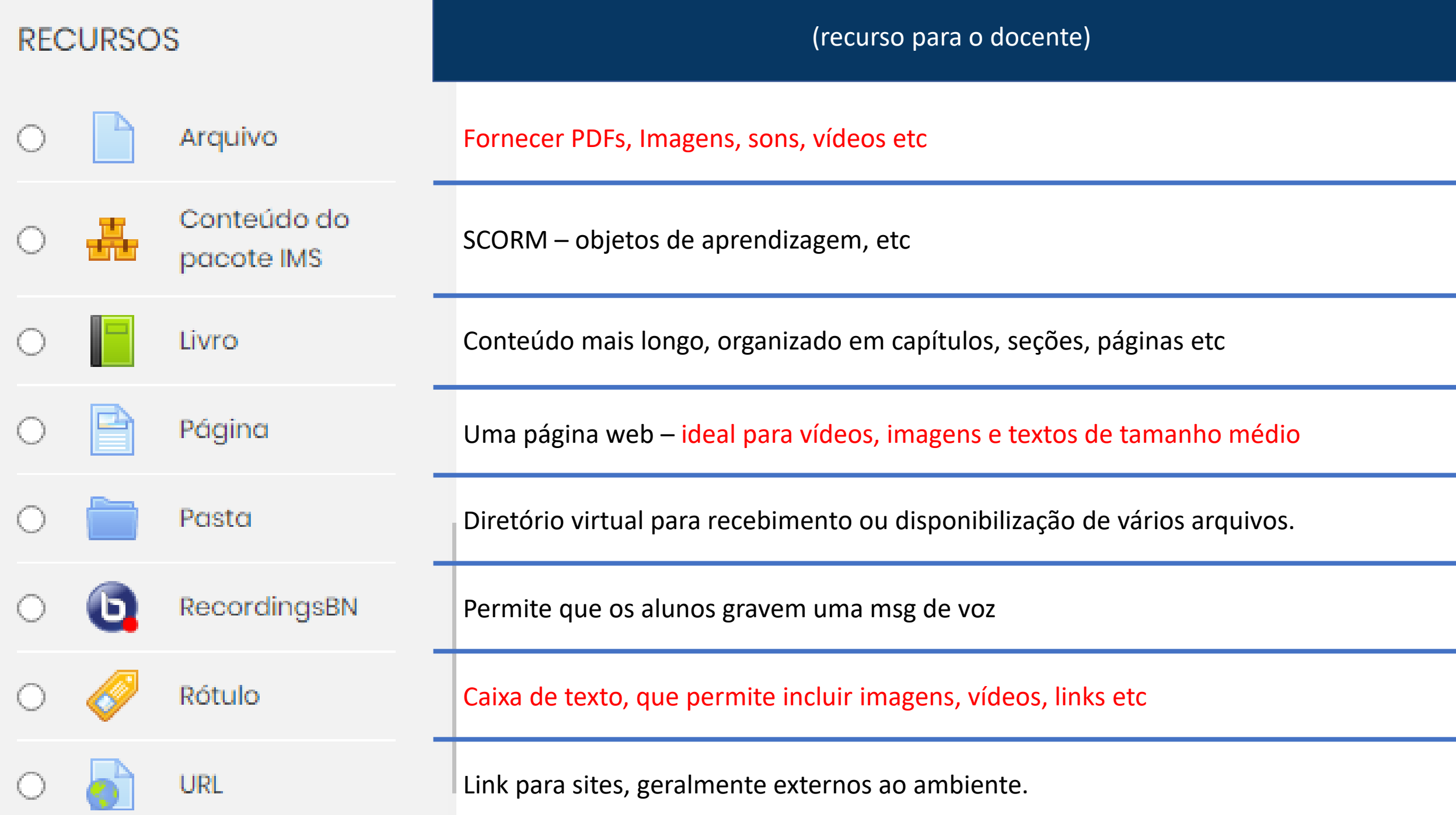

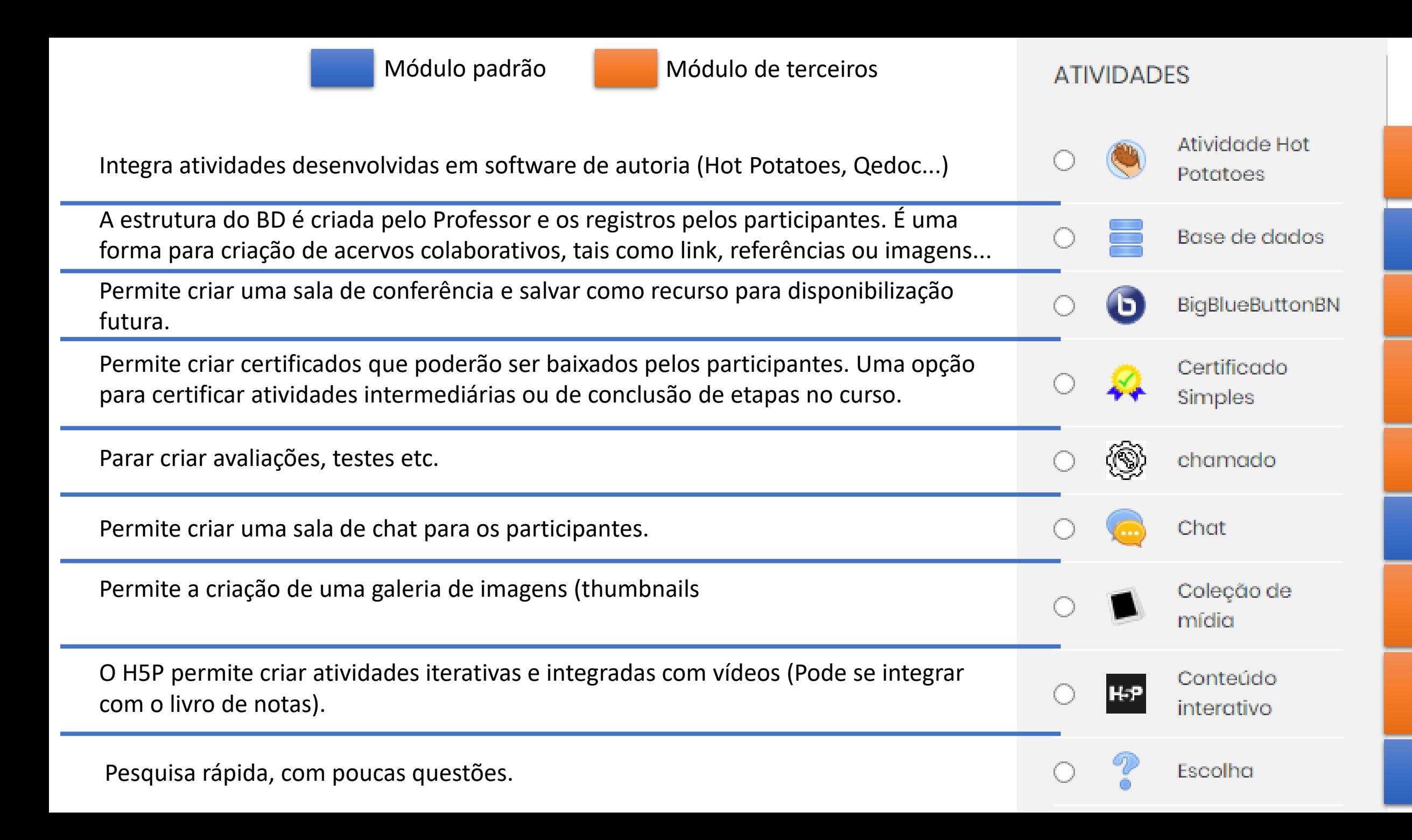

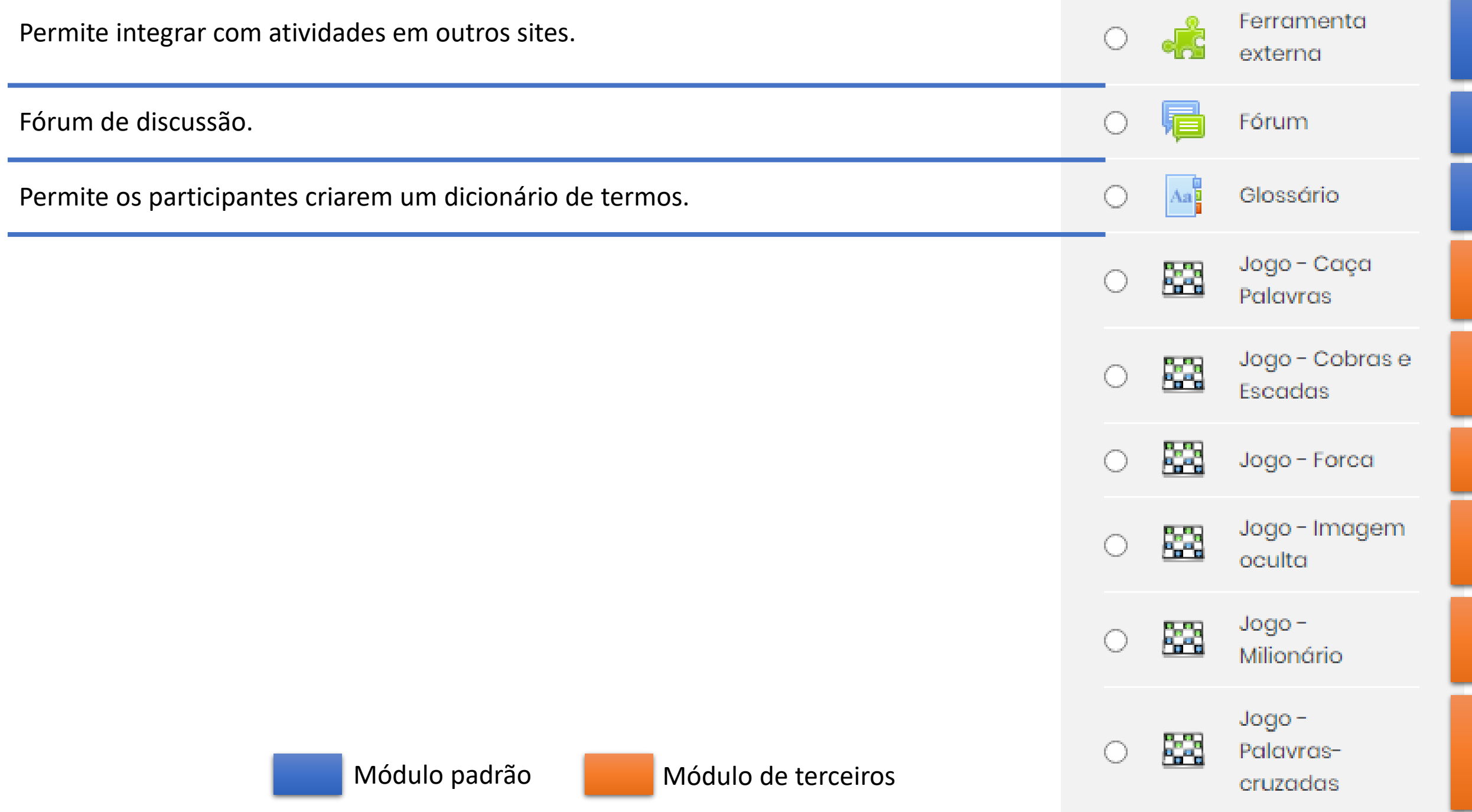

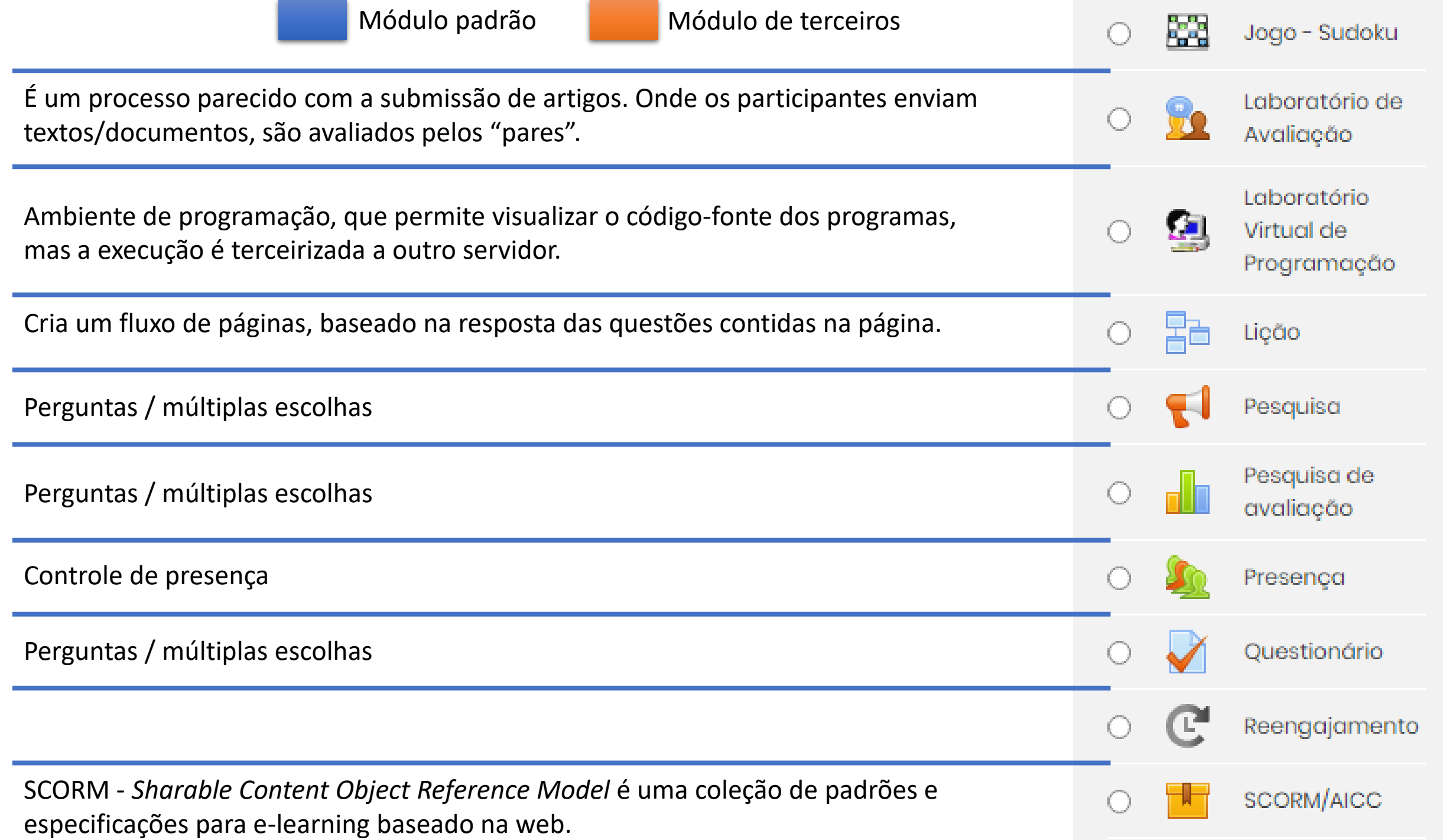

Os participantes podem enviar um documento.

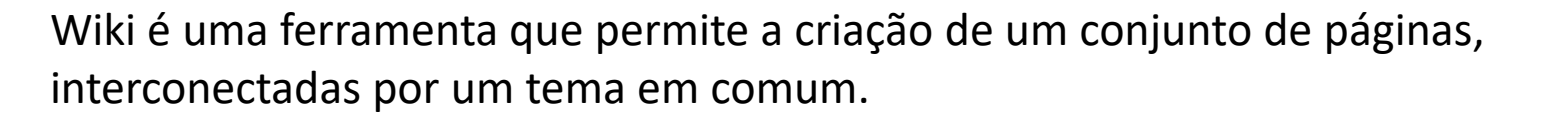

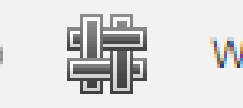

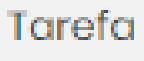

Wiki

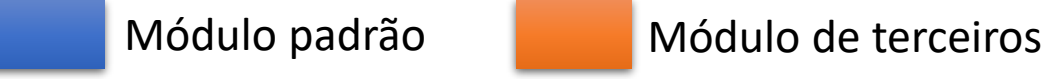

Segunda atividade

Três questões gerais e o Exemplo de questionário.

Após responde-las, o que elas revelaram sobre os participantes?

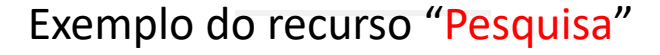

# Estudo de Casos

- Oficina sobre Dimensionamento e Avaliação em Aulas Mediadas por Tecnologias 9/7 <https://www.bioinfo.ufpr.br/moodle/course/view.php?id=19>
- Prática de Docência: Metodologia de Ensino para EaD <https://www.bioinfo.ufpr.br/moodle/course/view.php?id=13>
- DS121 Linguagem de Programação <https://www.tads.ufpr.br/course/view.php?id=33>

# Principais limitações

• Tamanho dos arquivos (vídeos)

- Salvem na nuvem e disponibilizem no moodle Ex: no One Drive do Teams
- Serviço de e-mails
	- Recomendo aos alunos acompanharem os avisos.

#### • Relatórios

• Faça acompanhamentos semanais

# Backup e recuperação

## Terceira atividade

### Ferramentas Moodle (UFSCar)

### (convite para a 2ª etapa desse curso)